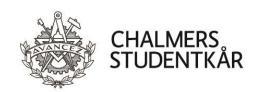

# **Protokoll Kårstyrelsemöte 3**

### Närvarande

Isabelle Jarl Emil Grimheden David Hedgren Sofia Börjesson Rintala Joel Dahlman Zakrisson Kårordförande 23/24 Vice kårordförande 23/24 Utbildningsenhetens ordförande 23/24 Sociala enhetens ordförande 23/24 Arbetsmarknadsenhetens ordförande 23/24

| $\mathbf{p}$ | lats |
|--------------|------|
|              |      |

Emilia, Emils kårhus, campus Johanneberg (2 oktober 2023)

Vid protokollet

Emil Grimheden

Emil Grimheden

Mötesordförande

Isabelle Jarl

Isabelle Jarl

**Justeras** 

Joel Dahlman Zakrisson

Joel Dahlman Zakrisson

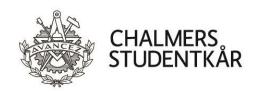

### **Bilagor**

- 1. Föredragningslista och kallelse
- 2. Beslutsuppföljning
- 3. Statusrapport Verksamhetsplan 23/24 FuM2
- 4. Reserapport- ENHANCE SF Berlin
- 5. Teknologäskning GSektionens första bal Stadgeändring I-sektionen
- 6. Bilaga Beslutsunderlag: Stadgeändring
- 7. Bilaga Beslutsunderlag: Stadgeändring
- 8. Bilaga Sektionsmötesprotokoll
- 9. Bilaga Proposition stadgeändring, Vårmöte 1 2023
- 10. Bilaga Motion stadgeändring
- 11. Bilaga Sektionsmötesprotokoll, Höstmöte 1 2022
- 12. Bilaga Sektionsmötesprotokoll, Vårmöte 2 2023
- 13. Bilaga Sektionsmötesprotokoll, Vårmöte 2 2022
- 14. Beslutsunderlag Öka sektionsaktivitet på K
- 15. Beslutsunderlag Kårföreningsstatus för AllianceOrchestret
- 16. Beslutsunderlag Spexets lokal i Holtermanska
- 17. Beslutsunderlag Fonduttag Chalmersspexet Bärbar högtalare
- 18. Beslutsunderlag Fonduttag CBK 20 års jubileum
- 19. Verksamhetsberättelse FestU 22/23
- 20. Verksamhetsberättelse Pyrot 22/23
- 21. Verksamhetsberättelse LoB 22/23
- 22. Verksamhetsplan LoB 23/24
- 23. Val av representation CHARMk
- 24. Per Capsulam Propositioner till FuM1

| Vid protokollet | Motesordforande | Justeras               |
|-----------------|-----------------|------------------------|
|                 |                 |                        |
|                 |                 |                        |
| <del></del>     | <del></del>     | <del></del>            |
| Emil Grimheden  | Isabelle Jarl   | Joel Dahlman Zakrisson |

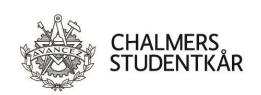

| Emil Grimheden                                                                                                | Isabelle Jarl               | Joel Dahlman Zakrisson                     |
|----------------------------------------------------------------------------------------------------|-----------------------------|--------------------------------------------|
| Vid protokollet                                                                                               | Mötesordförande             | Justeras                                   |
|                                                                                                    |                             |                                            |
| Inga adjungeringar föreligger.                                                                                |                             | ADJUNGERINGAR                              |
| att godkänna föredragningslistan med o                                                                        | vanstående ändringar<br>75. |                                            |
| <u>Kårstyrelsen beslutar</u>                                                                                  |                             | ./1                                        |
| Emil Grimheden föreslår att lägga till proj                                                                   | position 6.                 | GODKÄNNANDE AV<br>FÖREDRAGNINGSLISTA       |
|                                                                                                    | 74.                         |                                            |
| Kårstyrelsen beslutar<br>att utse Emil Grimheden till mötessekre<br>att utse Joel Dahlman Zakrisson till just |                             | VAL AV SEKRETERARE OCH<br>JUSTERINGSPERSON |
|                                                                                                    | 73.                         |                                            |
| Kårstyrelsen beslutar<br>att mötet är behörigt utlyst                                                         |                             | SAMMANTRÄDETS BEHÖRIG<br>UTLYSANDE         |
|                                                                                                    | 72.                         |                                            |
| Isabelle Jarl förklarar mötet öppnat klocka<br>måndag 2 oktober 2023.                                         | an 13:36,                   | SAMMANTRÄDETS ÖPPNANI                      |
|                                                                                                    | 71.                         |                                            |
|                                                                                                    | 71                          |                                            |

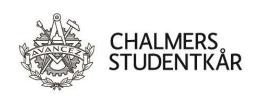

|                                                                                                    | 76.                          |                            |
|----------------------------------------------------------------------------------------------------|------------------------------|----------------------------|
| Emil Grimheden informerar att mötespro<br>är justerat och publicerad på hemsidan.                                                                               | otokollen för KS2 (23/24)    | FÖREGÅENDE MÖTESPROTOKOLI  |
| <mark>Kårstyrelsen beslutar</mark><br>att godkänna protokollet för Kårstyrels                                                                                   | sesammanträde 2 (23/24)      |                            |
| och lägga det till handlingarna                                                                                                    | 77                           |                            |
|                                                                                                    | 77.                          |                            |
| Emil Grimheden föredrar beslutsuppföljr                                                                                                    | UPPFÖLJNING AV BESLUT<br>./2 |                            |
| Emil Grimheden yrkar på att riva upp §4{                                                                                                    | 82 21/22.                    |                            |
| Emil Grimheden föreslår att vi förlänger<br>KS9.                                                                                                    | deadline på §8 22/23 till    |                            |
| David Hedgren föreslår att riva upp §339<br>skriva en utvärdering på något våra föret<br>och skulle utvärderat.                                                 |                              |                            |
| Kårstyrelsen beslutar att riva upp beslut §482 21/22 att riva upp beslut §339 22/23 att förlänga deadline för §8 22/23 till K att godkänna beslutsuppföljningen | S9 23/24                     |                            |
|                                                                                                    | 78.                          |                            |
| Inga ekonomiska rapporter föreligger.                                                                                                    |                              | EKONOMISKA RAPPORTER       |
|                                                                                                    | 79.                          |                            |
| Ingen Kårledningsrapport föreligger.                                                                                                    |                              | KÅRLEDNINGSRAPPORT         |
|                                                                                                    |                              |                            |
| Vid protokollet                                                                                                    | Mötesordförande              | Justeras                   |
| Emil Grimheden                                                                                                    | <br>Isabelle Iarl            | <br>Ioel Dahlman Zakrisson |

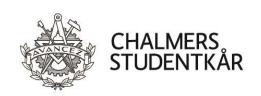

|                                                                                                    | 80.                     |                                                        |
|----------------------------------------------------------------------------------------------------|-------------------------|--------------------------------------------------------|
| Isabelle Jarl har sammanställt en rappo<br>Kårstyrelsen beslutar<br>att godkänna rapporten och avlägga                                                                                                    | -                       | STATUSRAPPORT<br>VERKSAMHETSPLAN 23/24<br>./3          |
| 8- man - mpp - man - mpp - man - mpp - man - mpp - man - mpp - mpp | 81.                     |                                                        |
| David Hedgren föredrar rapporten från<br>Utifrån rapporten dras slutsatsen att vi<br>arbetet så länge Chalmers är en del av<br>säkerställa inflytandet.                                                                                                    | bör fortsätta med detta | RESERAPPORTER ./4                                      |
| Kårstyrelsen beslutar<br>att godkänna rapporten.                                                                                                    |                         |                                                        |
|                                                                                                    | 82.                     |                                                        |
| Inga övriga rapporter föreligger.                                                                                                    |                         | ÖVRIGA RAPPORTER                                       |
|                                                                                                    | 83.                     |                                                        |
| David Hedgren har stämt av med GS. D<br>Chalmers och har därför inte övervägt<br>mängden pengar de har äskat för är rin<br>är deras första gång.                                                                                                    | ChsRAB. David tror att  | BU: Teknologäskning –<br>Gsektionens första bal<br>./5 |
| Diskussionen lämnas fri.                                                                                                    |                         |                                                        |
| Kårstyrelsen beslutar<br>att godkänna äskningen                                                                                                    |                         |                                                        |
|                                                                                                    |                         |                                                        |
|                                                                                                    |                         |                                                        |
| Vid protokollet                                                                                                    | Mötesordförande         | Justeras                                               |
| Emil Grimheden                                                                                                    | <br>Isabelle Iarl       | <br>Ioel Dahlman Zakrisso                              |

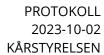

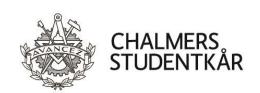

|                                                                                                    | 84.                        |                                                        |
|----------------------------------------------------------------------------------------------------|----------------------------|--------------------------------------------------------|
| David Hedgren har stämt av med I-Styret. Kårstyrelsen noterar att det är två stadgeändringar som inkommit i samma beslutsunderlag. |                            | BU: Stadgeändring - I-sektionen<br>./6 till ./13       |
| Diskussionen lämnas fri.                                                                                                    |                            |                                                        |
| <u>Kårstyrelsen beslutar</u><br>att godkänna båda stadgeändring                                                                    | garna enligt bilaga<br>85. |                                                        |
|                                                                                                    | 65.                        |                                                        |
| David Hedgren föredrar beslutsun<br>Diskussionen lämnas fri.                                                                       | derlaget.                  | BU: Projektengagemang - K<br>sektionsaktivitet<br>./14 |
| Kårstyrelsen beslutar att godkänna projektengageman                                                                                | get                        |                                                        |
|                                                                                                    | 86.                        |                                                        |
| Sofia Börjesson Rintala föredrar ansökan.                                                                                          |                            | BU: Ansökan Kårföreningsstatus<br>AllianceOrchestret   |
| David Hedgren föreslår att återem<br>dagsläget inte uppfyller kraven fö<br>Hedgren föreslår också att han gö<br>dem vid behov.     | ./15                       |                                                        |
| Kårstyrelsen beslutar<br>att återemittera ansökan                                                                                  |                            |                                                        |
|                                                                                                    |                            |                                                        |
|                                                                                                    |                            |                                                        |
|                                                                                                    |                            |                                                        |
|                                                                                                    |                            |                                                        |
|                                                                                                    |                            |                                                        |
| Vid protokollet                                                                                                    | Mötesordförande            | Justeras                                               |
| Emil Grimheden                                                                                                    | <br>Isabelle Iarl          |                                                        |

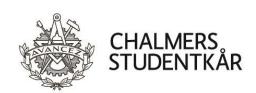

|  |  | 87. |  |  |
|--|--|-----|--|--|
|  |  |     |  |  |

Joel Dahlman Zakrisson föredrar beslutsunderlaget.

I diskussionen lyfts att spexet har ett behov av en större lokal där alla får plats. Kårstyrelsen anser att det är viktigt att lokalen kan uppfylla ett grundbehov för att bedriva verksamhet, men att det behovet inte är klarlagt i det nuvarande underlaget.

Emil Grimheden föreslår att underlaget återemitteras för att ge plats för ett mer utförligt underlag. BU: Fonduttag Chalmersspexet -Spexets lokal i Holtermanska ./16

### Kårstyrelsen beslutar

att återemittera ansökan

88.

Sofia Börjesson Rintala föredrar ansökan.

Kårstyrelsen tycker det är rimligt att spexet bör ha en högtalare så att man slipper förlita sig på någons privata högtalare. BU: Fonduttag Chalmersspexet -Bärbar högtalare ./17

#### Kårstyrelsen beslutar

att godkänna fonduttag upp till 9 000kr

89.

Emil Grimheden föredrar ansökan.

Kårstyrelsen anser att CBK bör få pengar i linje med tidigare ansökningar.

BU: Fonduttag CBK - 20 års jubileum ./18

### <u>Kårstyrelsen beslutar</u>

att godkänna fonduttag upp till 20 000kr

| Vid protokollet | Mötesordförande | Justeras               |
|-----------------|-----------------|------------------------|
|                 |                 |                        |
| Emil Grimheden  | Isabelle Jarl   | Joel Dahlman Zakrisson |

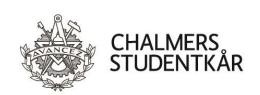

90. Kårstyrelsen beslutar FASTSTÄLLANDE AV att godkänna samtliga verksamhetsberättelser enligt bilagor. VERKSAMHETSBERÄTTELSER ./19 TILL ./21 91. Kårstyrelsen beslutar FASTSTÄLLANDE AV att godkänna verksamhetsplanen för LoB 23/24 enligt bilaga VERKSAMHETSPLANER 23/24 92. Kårstyrelsen beslutar AVSÄGELSER att godkänna avsägelsen av Edvin Thorstensson till CHARMk 93. Kårstyrelsen beslutar VAL AV REPRESENTATION att välja in Gesine Möwitz, ae20 till CHARMk 23/24 ./2394. David Hedgren föredrar propositionen. FUM: PROPOSITION 6 -**AVVECKLA CHALMERS** IAESTE har inte ännu blivit en kårförening men då Kårstyrelsen STUDENTKÅRS IAESTEär ålagd utav FuM att lägga fram denna motion så låter vi FuM ta KOMMITTÉ ställning i frågan. Kårstyrelsen beslutar att godkänna och avlägga propositionen på FuM2 95. Inga remissvar eller remissanmodanden föreligger. NATIONELL POLITIK Vid protokollet Mötesordförande Justeras Emil Grimheden Isabelle Jarl Joel Dahlman Zakrisson

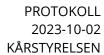

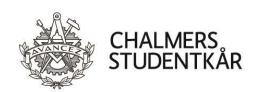

| Emil Grimhe                   | —<br>eden                                                   | Isabelle Jarl   | Joel Dahlman Zakrisson                          |
|-------------------------------|-------------------------------------------------------------|-----------------|-------------------------------------------------|
| Vid protoko                   | llet                                                        | Mötesordförande | Justeras                                        |
|                               |                                                             |                 |                                                 |
| Kårstyrelsei<br>att fastställ | <u>n <b>beslutar</b></u><br>a beslutet enligt bilaga        |                 | PER CAPSULAM: PROPOSITIONE<br>TILL FUM1<br>./24 |
| Inga nyheter                  | föreligger.                                                 | 99.             | REFTEC                                          |
|                               | on Rintala meddelar att inge<br>edan senaste Kårstyrelsesam |                 | GFS                                             |
|                               | e Kårstyrelsesammanträdet.                                  | 97.             |                                                 |
|                               | en meddelar att inget nytt hä                               | CEC -CEC        | SFS                                             |

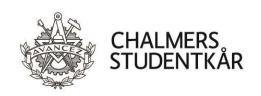

100.

| _     |                                                            |                                    |
|-------|------------------------------------------------------------|------------------------------------|
|       | S .                                                        | MEDDELANDE<br>KOMMANDE FÖDELSEDAGA |
| i.    | 03/10 Svante Trelsmo, vUO 20/21, 27 år                     | vUO                                |
| ii.   | 08/10 Fredrik Matar, HA 09/10, 40 år                       | HA                                 |
| iii.  | 10/10 Julia Cramstedt, VO 21/22, 26 år                     | VO                                 |
| iv.   | 11/10 Henrik Larson, AO 18/19, 27 år                       | AO                                 |
| V.    | 13/10 Nicole Stengård Tamm, UO 21/22, 25 år                | UO                                 |
| vi.   | 13/10 Fredrik Öberg, VO 98/99, 50 år                       | VO                                 |
| vii.  | 16/10 Matilda Svensson, UO 22/23, 28 år                    | UO                                 |
| viii. | 18/10 Jon Wingborg, HA 06/07, 40 år                        | HA                                 |
| ix.   | 20/10 Rasmus Standar, vUO 18/19, 27 år                     | vUO                                |
| х.    | 20/10 Jan-Eric Sundgren, Rektor 1999-2006, Hedersmedlem,   | 72 år KO                           |
| xi.   | 21/10 Mikael Gyllenhammar, VO 83/84, VD och direktör, 62 å | ir VO                              |
| xii.  | 24/10 Sebastian Grahn, vUO 06/07, 40 år                    | vUO                                |
| xiii. | 25/10 Erik Marberg, vAO 18/19, 29 år                       | vAO                                |
| xiv.  | 27/10 Oscar Börjesson, ITA 18/19, 28 år                    | HA                                 |
| XV.   | 29/10 Erik Broback, vUO 23/24, 23 år                       | UO                                 |
| xvi.  | 04/11 Lovisa Berglund, AO 19/20, 28 år                     | AO                                 |
|       |                                                            |                                    |

| Vid protokollet | Mötesordförande | Justeras               |
|-----------------|-----------------|------------------------|
|                 |                 |                        |
|                 |                 |                        |
| <del></del>     |                 | <del></del>            |
| Emil Grimheden  | Isabelle Jarl   | Joel Dahlman Zakrisson |

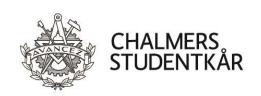

|                                                                      | 101.            |                       |
|----------------------------------------------------------------------|-----------------|-----------------------|
| Inga meddelanden.                                                    |                 | MEDDELANDEN ÖVRIGA    |
|                                                                      | 102.            |                       |
| Inga övriga frågor.                                                  |                 | ÖVRIGA FRÅGOR         |
|                                                                      | 103.            |                       |
| Nästa möte hålls                                                     |                 | NÄSTA MÖTE            |
| måndag 6 november (2023-11-06) klock                                 |                 |                       |
|                                                                      | 104.            |                       |
| 4 oktober – Kanelbullens dag                                         |                 | MÅNADENS VIKTIGASTE   |
| 11 oktober – FuM2                                                    | ro              | HÄNDELSER             |
| 12-15 oktober – IDEALiSTiC på Chalme<br>14 oktober – Examensceremoni | 15              |                       |
| 18 oktober – Chokladmuffins dag                                      |                 |                       |
| 24 oktober – FN-Dagen                                                |                 |                       |
| 31 oktober – Halloween                                               |                 |                       |
| 1 november – Allhelgonadagen                                         |                 |                       |
|                                                                      | 105.            |                       |
| Bastu och tacos stärker en grupp.                                    |                 | RYKTEN, SKVALLER OCH  |
| Smirnoff Ice var slut, fast ändå inte.                               |                 | DEMENTIER             |
| Puss puss!                                                           |                 |                       |
| Alla är ute efter vSO                                                |                 |                       |
|                                                                      | 106.            |                       |
| Isabelle Jarl förklarar mötet avslutat klo<br>Måndag 2 oktober 2023. | ckan 16:24      | MÖTETS AVSLUTANDE     |
|                                                                      |                 |                       |
| Vid protokollet                                                      | Mötesordförande | Justeras              |
|                                                                      |                 |                       |
| Emil Grimheden                                                       | Isabelle Iarl   | Ioel Dahlman Zakrisso |

# Verifikat

Transaktion 09222115557502807334

### Dokument

### KS03\_2324 Protokoll

Huvuddokument 11 sidor Startades 2023-10-16 20:05:36 CEST (+0200) av Emil Grimheden (EG)

Färdigställt 2023-10-16 20:08:46 CEST (+0200)

### Signerare

#### Emil Grimheden (EG)

AB Chalmers Studentkårs Företagsgrupp vo@chalmersstudentkar.se +46707723901

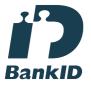

Emil Grimheden

Namnet som returnerades från svenskt BankID var "EMIL GRIMHEDEN"

Signerade 2023-10-16 20:06:38 CEST (+0200)

Isabelle Jarl (IJ)

ko@chalmersstudentkar.se

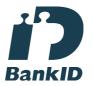

Isabelle Jarl

Namnet som returnerades från svenskt BankID var "ISABELLE JARL"

Signerade 2023-10-16 20:08:46 CEST (+0200)

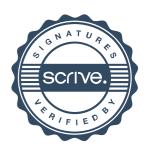

## Verifikat

Transaktion 09222115557502807334

Joel Dahlman Zakrisson (JDZ)

ao@chalmersstudentkar.se

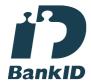

Joel Dahlman Zakrisson

Namnet som returnerades från svenskt BankID var "JOEL DAHLMAN ZAKRISSON" Signerade 2023-10-16 20:08:24 CEST (+0200)

Detta verifikat är utfärdat av Scrive. Information i kursiv stil är säkert verifierad av Scrive. Se de dolda bilagorna för mer information/bevis om detta dokument. Använd en PDF-läsare som t ex Adobe Reader som kan visa dolda bilagor för att se bilagorna. Observera att om dokumentet skrivs ut kan inte integriteten i papperskopian bevisas enligt nedan och att en vanlig papperutskrift saknar innehållet i de dolda bilagorna. Den digitala signaturen (elektroniska förseglingen) säkerställer att integriteten av detta dokument, inklusive de dolda bilagorna, kan bevisas matematiskt och oberoende av Scrive. För er bekvämlighet tillhandahåller Scrive även en tjänst för att kontrollera dokumentets integritet automatiskt på: https://scrive.com/verify

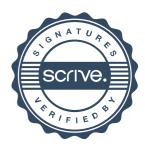